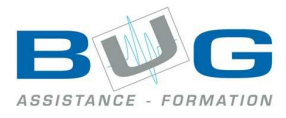

# Programme de stage « Publisher 2007 »

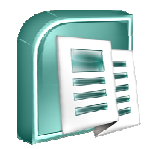

## Préparation

- Présentation de Microsoft Publisher 2007
	- o Fonctionnalités
	- o Découverte de l'écran de travail

#### Composer une mise en page

- Connaître les modèles, utiliser les assistants.
- Choisir un type de composition.
- Afficher et manipuler les repères de mise en page.

#### Utiliser les cadres de texte

- Créer, utiliser, modifier et lier des cadres de texte.
- Mettre en forme le texte, les caractères, les paragraphes.

#### Insérer des images, des dessins et des objets

- Dessiner des formes simples.
- Utiliser les bibliothèques d'image.
- Incorporer des objets Ms WordArt.

### Gérer les pages et les arrière-plans

- Passer du premier plan à l'arrière plan.
- Exploiter les en-tête et pieds de page.
- Numéroter automatiquement les pages.

#### Définir les couleurs

- Choisir des couleurs harmonieuses.
- Personnaliser un jeu de couleurs.

# Connaître les fonctions avancées de mise en page tête et pieds de pag<br>matiquement les pa<br>**rs**<br>eurs harmonieuses.<br>1 jeu de couleurs.<br>**ctions avancées**<br>ette.<br>les pour le texte.<br>1 ge des blocs-texte.

- Utiliser la maquette.
- Employer les styles pour le texte.
- Activer le chaînage des blocs-texte.
- Modifier les pages du document.